Министерство образования Омской области бюджетное профессиональное образовательное учреждение Омской области «Тюкалинский профессиональный колледж»

#### **Программа**

по художественно-эстетическому направлению

ФотоВидеоСтудия «Силуэт».

Программа рассчитана на учащихся 15-19 лет.

Составил программу: С.Я.Мигунов, преподаватель БПОУ ТПК

г.Тюкалинск 2019г.

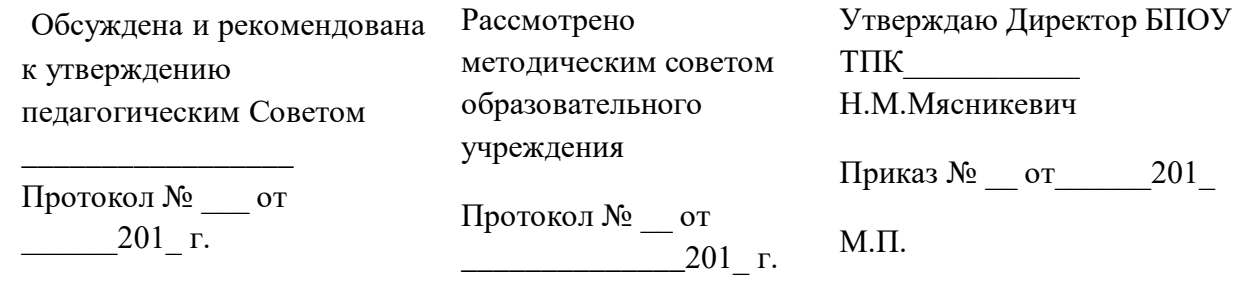

Составил программу: С.Я.Мигунов, преподаватель БПОУ ТПК

# **Содержание программы**

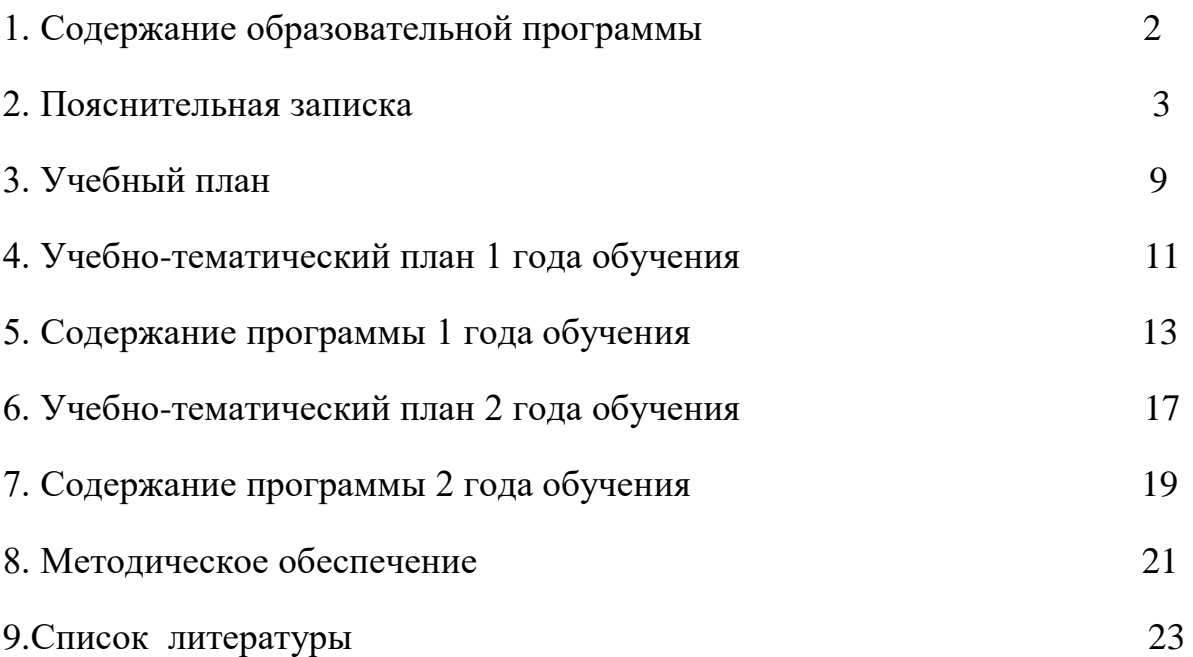

#### **Пояснительная записка**

По своей направленности данная программа относится к **научнотехническому** направлению.

#### **Актуальность программы**

Фотография как направление эстетического воспитания детей и подростков была очень широко распространена в системе внешкольного воспитания ХХ века.

В типовых и авторских программах фотостудий и фотокружков (например, Г.Н. Лукьяновой) большое количество часов отводилось на темы, связанные с техникой фотографии (определение и установка экспозиции на фотоаппарате, лабораторная обработка плёнки, проекционная фотопечать) и закреплением данных навыков в лабораторных условиях.

За последние время фотография пережила качественные изменения. На смену традиционной фотографии с плёнкой и химической обработкой материалов идёт цифровая с быстрым получением изображения и широчайшими возможностями творческого изменения первоначального изображения при помощи компьютерных технологий.

Компьютерная обработка изображений реализует свободу творчества и фантазии рисовальщика и передаёт достоверность создаваемого изображения, присущую фотографии.

**Новизна** данной программы в том, что она предназначена для обучения с нулевого уровня обучающихся возраста 15-18 лет нескольким видам деятельности: цифровым технологиям получения и обработки изображения наряду с изучением традиционных процессов в фотографии. По целевым установкам и прогнозируемым результатам она относится к образовательным.

*Общая цель программы* состоит в том, чтобы научить школьников основным технологиям получения фотографий и цифровой обработки изображения, обучить творческому конструированию в процессе создания художественной фотографии, сформировать навыки творческого подхода в работе с мультимедиа-технологиями.

*Цель программы* на *первом* году обучения: *научить основным технологиям получения фотографий и цифровой обработки изображения.*

Данная цель достигается посредством решения следующих *задач:*

1) освоение техники фотографирования и знакомство с процессами химической обработки фотоматериалов;

2) освоение основных композиционных правил построения снимка;

3) знакомство и освоение навыков и технологий при съёмке основных жанров фотографии: пейзаж, натюрморт, портрет;

4) приобретение знаний и навыков работы в самой распространённой компьютерной программе – текстовом редакторе «Microsoft Word»;

5) изучение инструментов и основных операций по цифровой обработке изображений в программе графического редактора .

Предлагаемая программа первого и второго года обучения составлена по принципу больших тематических блоков, изучаемых в течение всего учебного года. Порядок чередования тем и их продолжительность устанавливаются в зависимости от склонностей учащихся, их внимания и заинтересованности.

На *втором* году обучения ставится *цель - обучение творческому конструированию, созданию творческой и художественной фотографии,* которая достигается решением следующих *задач:*

1) приобщить учащихся к истории изобразительных искусств и к творчеству знаменитых фотографов и художников;

2) научить композиционным и психологическим приёмам построения снимка;

3) познакомить с приёмами анализа, классификации и конструирования снимка, картины;

4) сформировать навыки анализа характера изобразительного произведения.

**Возраст обучающихся,** на который рассчитана данная образовательная программа, составляет от 15 до 18 лет*.*

**Срок реализации программы** - 2 года. Объём часов в год составляет 68 часов.

Программа рассчитана на два года обучения. Первый год – «технологический блок»: предполагает изучение и освоение техники получения фотографии и цифровой обработки изображения; второй год обучения – «творческий». Учащиеся получают общеразвивающие знания по истории искусства, анализу характера изобразительного произведения, изучают композиционные и психологические приёмы построения снимка; происходит знакомство с приёмами анализа, классификации и конструирования. Обучение носит практический характер. Основной способ подачи материала – мастер-класс.

## **Прогнозируемый результат**

## **1 год занятий**

- владение техникой фотографирования и процессами химической обработки фотоматериалов;

- умение использовать в работе основные композиционные правила построения снимка;

- владение навыками и технологиями съёмки основных жанров фотографии: пейзаж, натюрморт, портрет;

знание и умение работать в текстовом редакторе «Microsoft Word»;

- владение основными операциями по цифровой обработке изображений в программе графического редактора «GIMP2».

Результаты обучения отражаются в коллекциях фотографий и работ учащихся, выполненных ими с применением приёмов и эффектов цифровой обработки изображения.

При оценке работ учащихся обращается внимание на полноту использования приёмов и эффектов, пройденных по данной теме, аккуратность выполнения и оригинальность содержания работы.

#### **2 год занятий**

- знание истории изобразительных искусств, творчества знаменитых фотографов и художников;

- навыки применения композиционных и психологических приёмов построения снимка;

знание и навык работы с приёмами анализа, классификации и конструирования снимка, картины;

- владение навыками анализа характера изобразительного произведения.

Результаты обучения наглядно представлены коллекциями работ учащихся, выполненных ими с применением приёмов и эффектов цифровой обработки изображения, использующих (копирующих) конкретные стили или направления изобразительного искусства.

Критерием оценки данных работ является: полнота коллекции в соответствии с пройденными темами; соответствие применённых приёмов и эффектов содержанию работы; наличие и количество оригинальных работ (качественно выполненных работ, содержание которых не обсуждалось на занятиях).

Контроль знаний и умений учащихся проводится в форме выставки, выполнения конкурсных работ.

При анализе уровня усвоения программного материала воспитанниками педагог использует *карты достижений обучающихся*, где усвоение программного материала и развитие других качеств ребенка определяются по четырем уровням:

· **оптимальный –** программный материал усвоен обучающимся полностью, воспитанник имеет высокие достижения (победитель всероссийских, областных, районных конкурсов, выставок и т.д.);

· **достаточный –** усвоение программного материала в полном объеме; воспитанник имеет достижения на уровне района, области.

· **средний –** усвоение программы в полном объеме, при наличии несущественных ошибок; участвует в выставках, конкурсах и др. на уровне учреждения.

· **недостаточный –** усвоение программы в неполном объеме, допускает существенные ошибки в теоретических и практических заданиях; участвует в выставках на уровне коллектива.

При оценке работ учащихся обращается внимание на соответствие применённого приёма или эффекта характеру произведения в целом, оригинальности содержания работы.

Реализация программы позволяет решить многие назревшие проблемы воспитания подрастающего поколения, причём не только профессионального, но и социального, нравственного, гражданского характера.

Так, изучение «технологических» блоков способствует воспитанию таких качеств характера, как аккуратность и последовательность. Именно от соблюдения порядка на рабочем месте, аккуратного обращения с аппаратурой и оборудованием, строгого выдерживания технологических операций зависит качество получаемых фотографий.

Экскурсии, фотосъёмки родного города позволяют ребятам лучше познакомиться со своим населенным пунктом, понять его многообразие, определить для себя эстетическую и историческую ценность родного края.

Такие экскурсии развивают и чувство коллективизма: они учат подростков компромиссно разрешать конфликт между интересами отдельной личности и всего коллектива, между личной свободой и задачами коллектива.

Выполнение правил техники безопасности, дисциплинарных норм и правил, умение правильно обращаться со сложным оборудованием – это основное условие посещения занятий со временем формирует самодисциплину, самоорганизованность.

Вселить в ребят уверенность, воспитывать в них настойчивость в достижении «большой» цели позволяет знакомство с жизнью и творчеством знаменитых людей в искусстве.

Изучение истории искусств, где передаются дух времени, традиции, основанные на определённой религии, образе жизни того или иного народа, создадут условия для понимания и терпимости к традициям и религиозным убеждениям других людей.

Программа способствует *эстетическому развитию учащихся.*

Посещение выставок фотографии и изобразительного искусства, изучение таких тем, как композиция, правила гармонии, сочетаемость цветов, форм и линий; знакомство с историей искусств, основными направлениями и стилями современного искусства – всё это расширяет художественный кругозор подростков, формирует эстетическое отношение к окружающей действительности.

Знакомство с темой «Психологические типы характеров» не только позволит ребятам разобраться с особенностями своего характера, но и создаст предпосылки для целенаправленной работы по его улучшению. Данная тема позволит также узнать о разнообразии типов характеров других людей, что способствует развитию *предупредительности и неконфликтности* в общении со своими товарищами.

#### **Условия реализации программы**

Запланированная работа по программе предъявляет повышенные требования к охране жизни и здоровья детей в связи с тем, что данная программа отдаёт приоритет практическим работам. На теоретических занятиях изучаются только те инструменты и приёмы и только в том объёме, в котором они будут использоваться в последующей практической работе.

Занятия должны проводиться в светлом, просторном, хорошо проветриваемом помещении. Каждый ребенок должен быть обеспечен всеми необходимыми для работы материалами, инструментами, приспособлениями. Оптимальная численность группы обучения – 15 человек. Занятия на втором и третьем году обучения включают индивидуальную работу с учащимися в виде совместной с руководителем разработки темы, консультаций, помощи руководителя в анализе сделанной работы.

Программа предполагает проведение занятий в форме мастер.

Практические занятия по отдельным темам (лабораторные работы по проявке фотоплёнок, практические работы по съёмке натюрморта, портрета) там, где возможности помещения или специального оборудования не позволяют проводить занятия с группой полного состава, проводятся по подгруппам – по 5- 6 человек.

Основные методы работы с группой – это лекции и кураторская работа на индивидуальной основе по разработке и выполнению учащимися иллюстрированных собственными работами рефератов, презентаций, слайдфильмов, видеозарисовок, разработок уроков в помощь руководителю. Всё это позволяет приучить ребят к самостоятельной работе со специальной литературой и компьютерными программами.

# **Формы подведения итогов и контроля**

Для текущего и промежуточного контроля знаний обучающихся по итогам изучения каждой темы проводится тестирование.

Итоговый контроль приобретенных практических умений и навыков осуществляется по качеству изготовления итоговых работ за год, по результатам участия в выставках, творческих конкурсах.

# **Учебный план 1 года занятий**

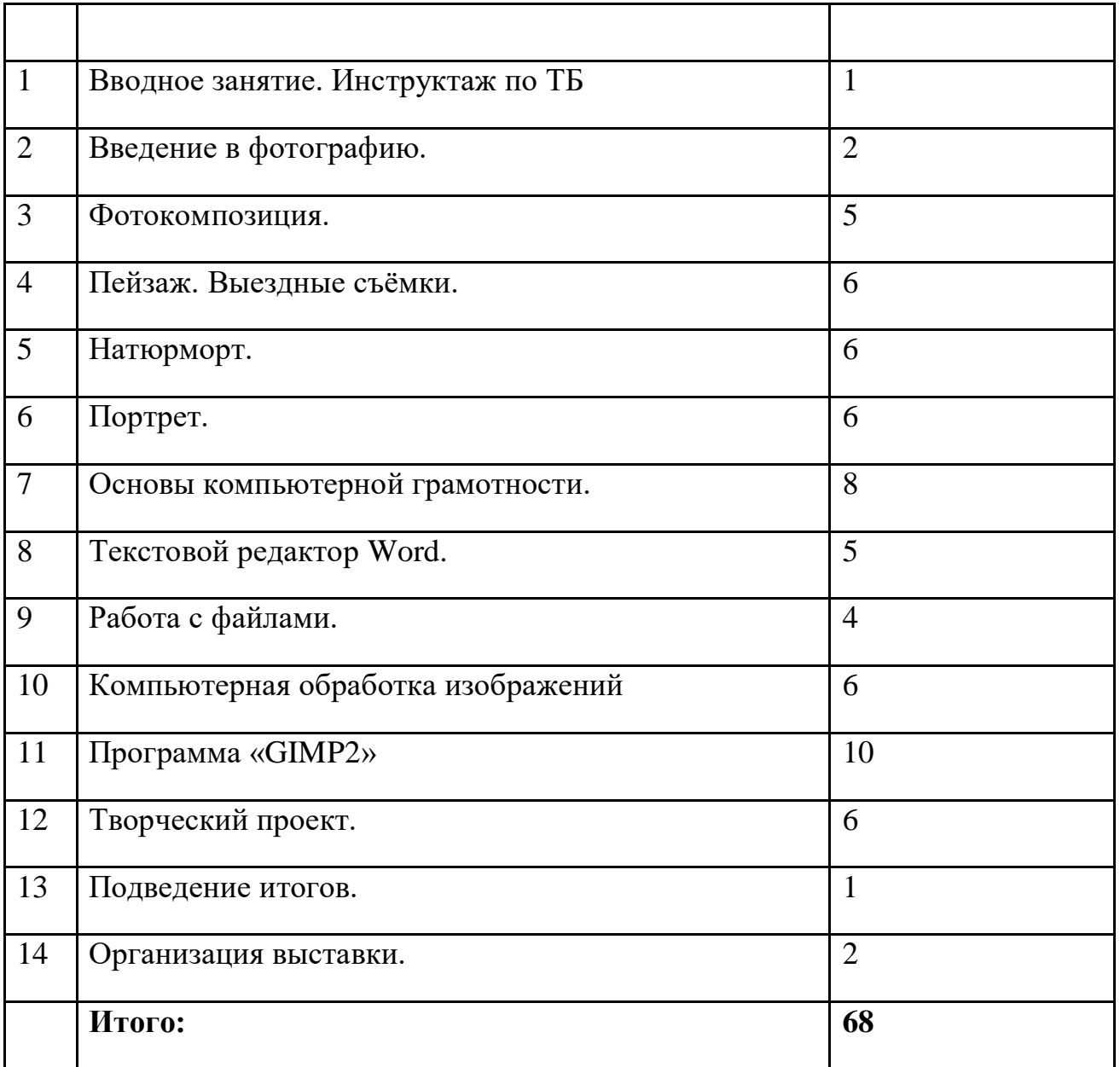

# **Учебный план 2 года занятий**

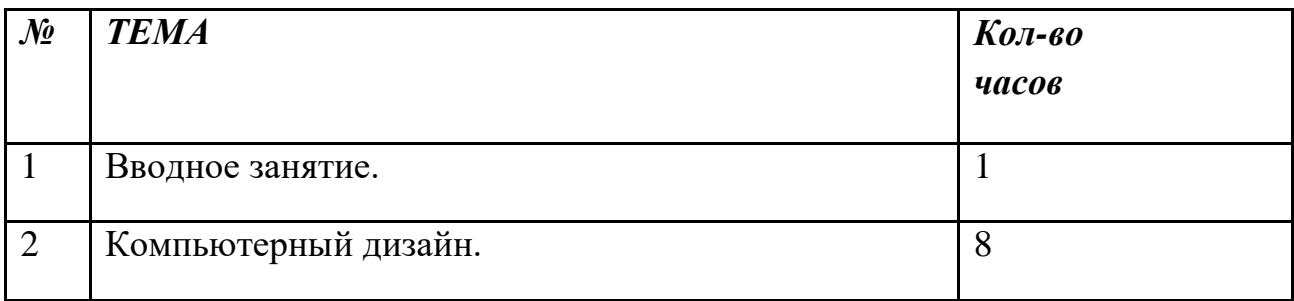

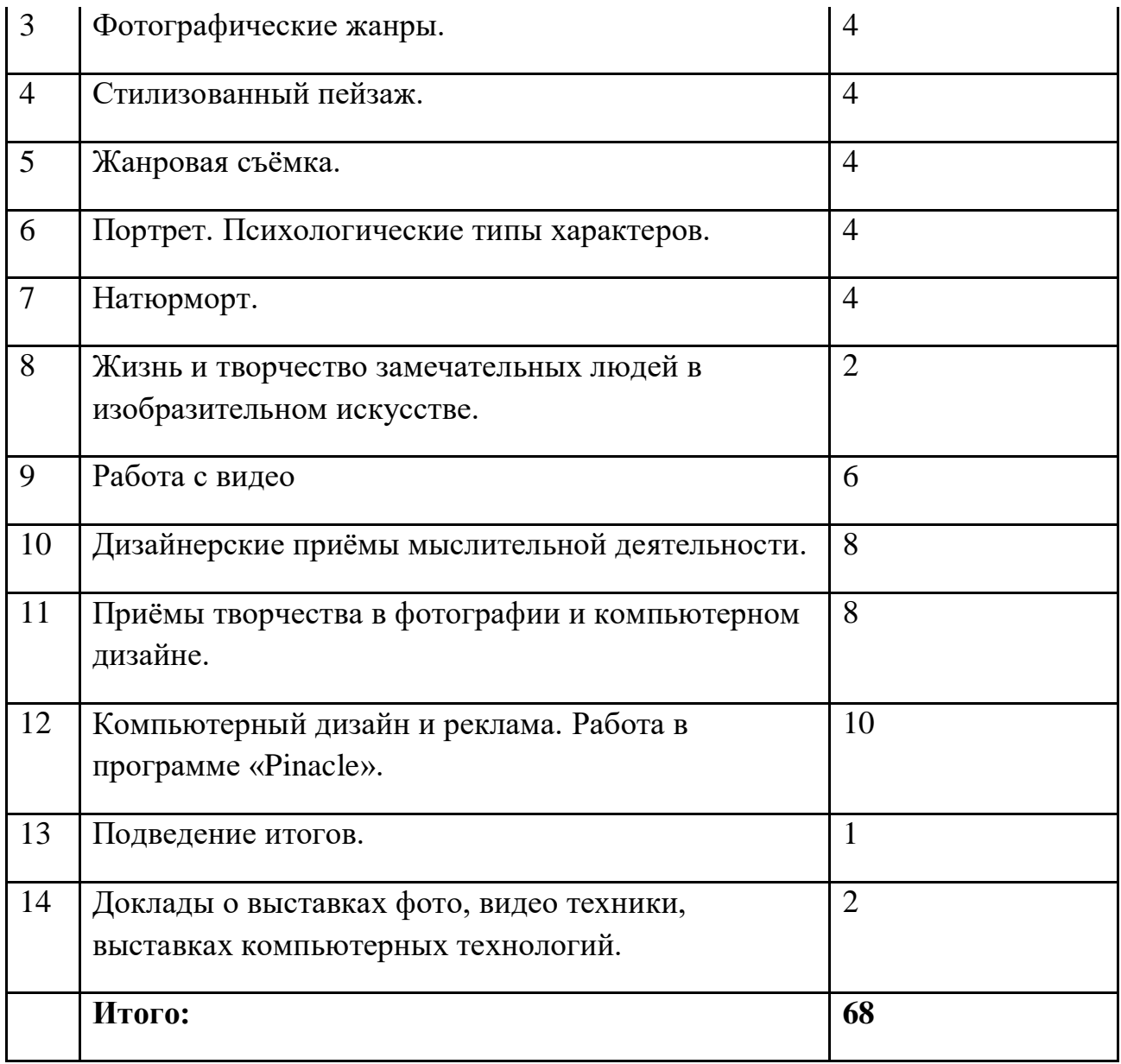

# **Учебно-тематический план 1 года занятий (201\_/201\_)**

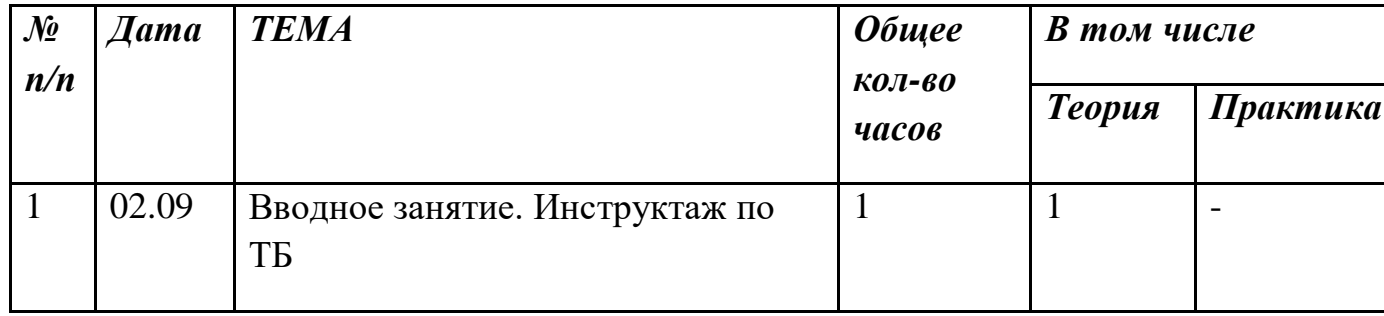

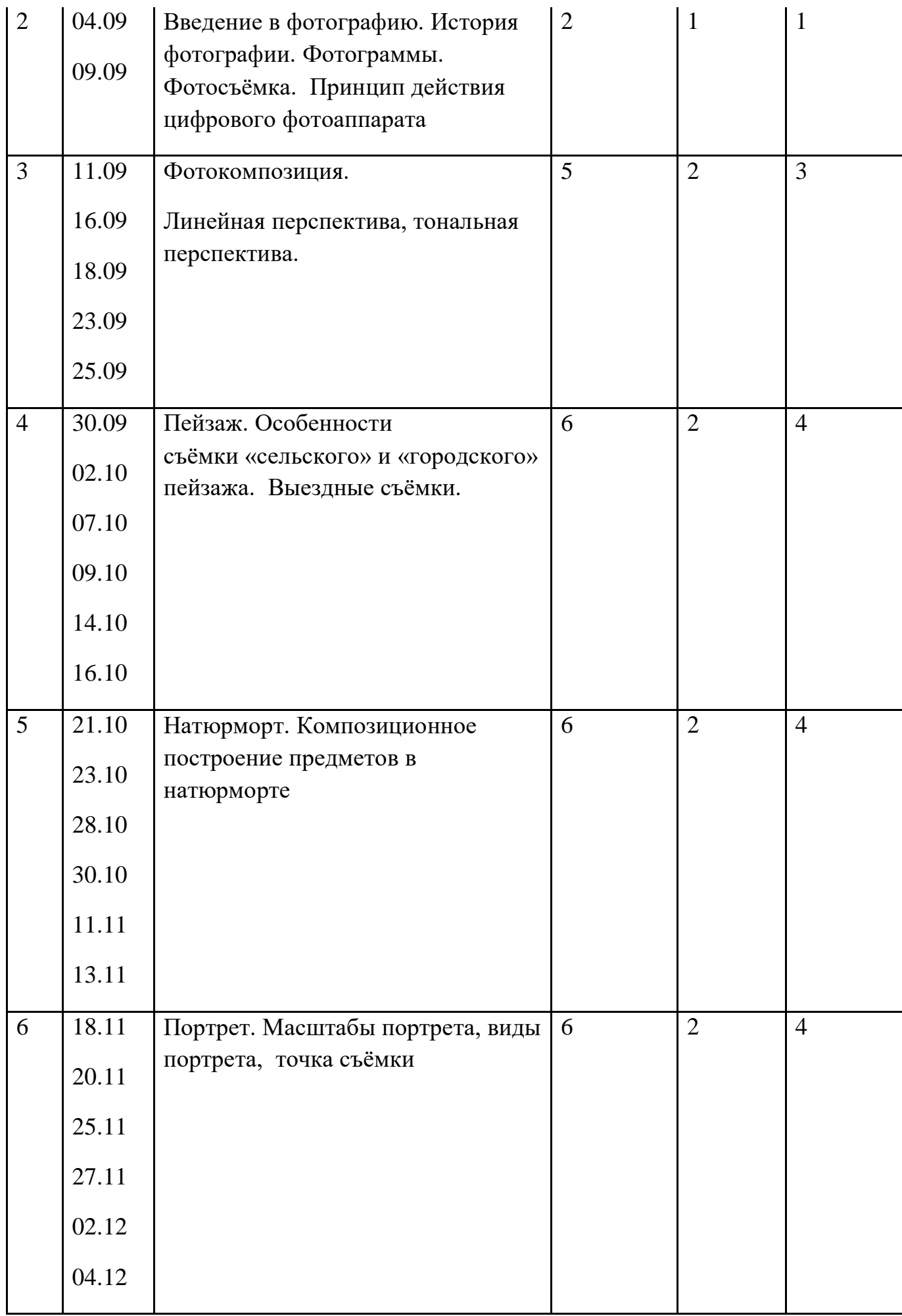

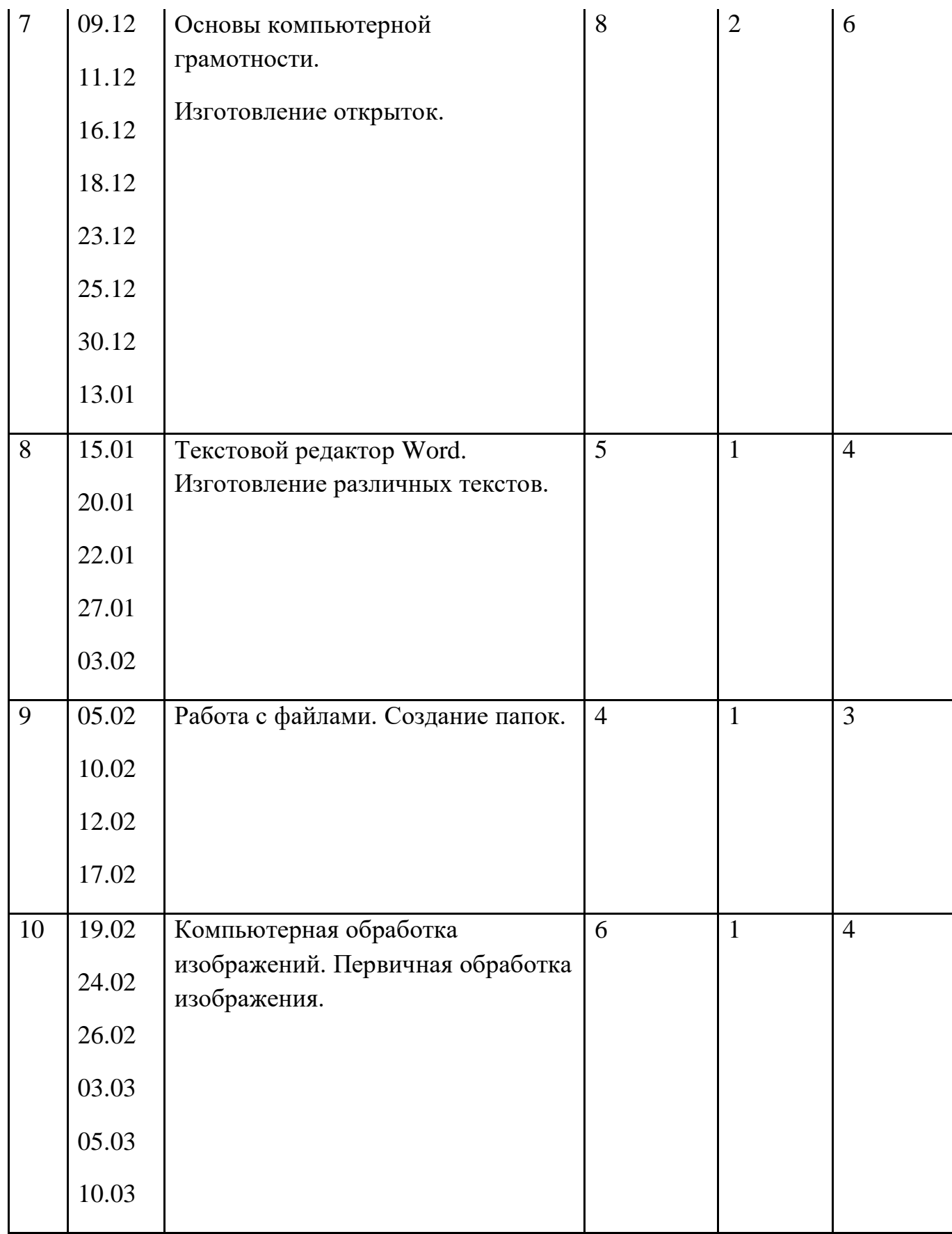

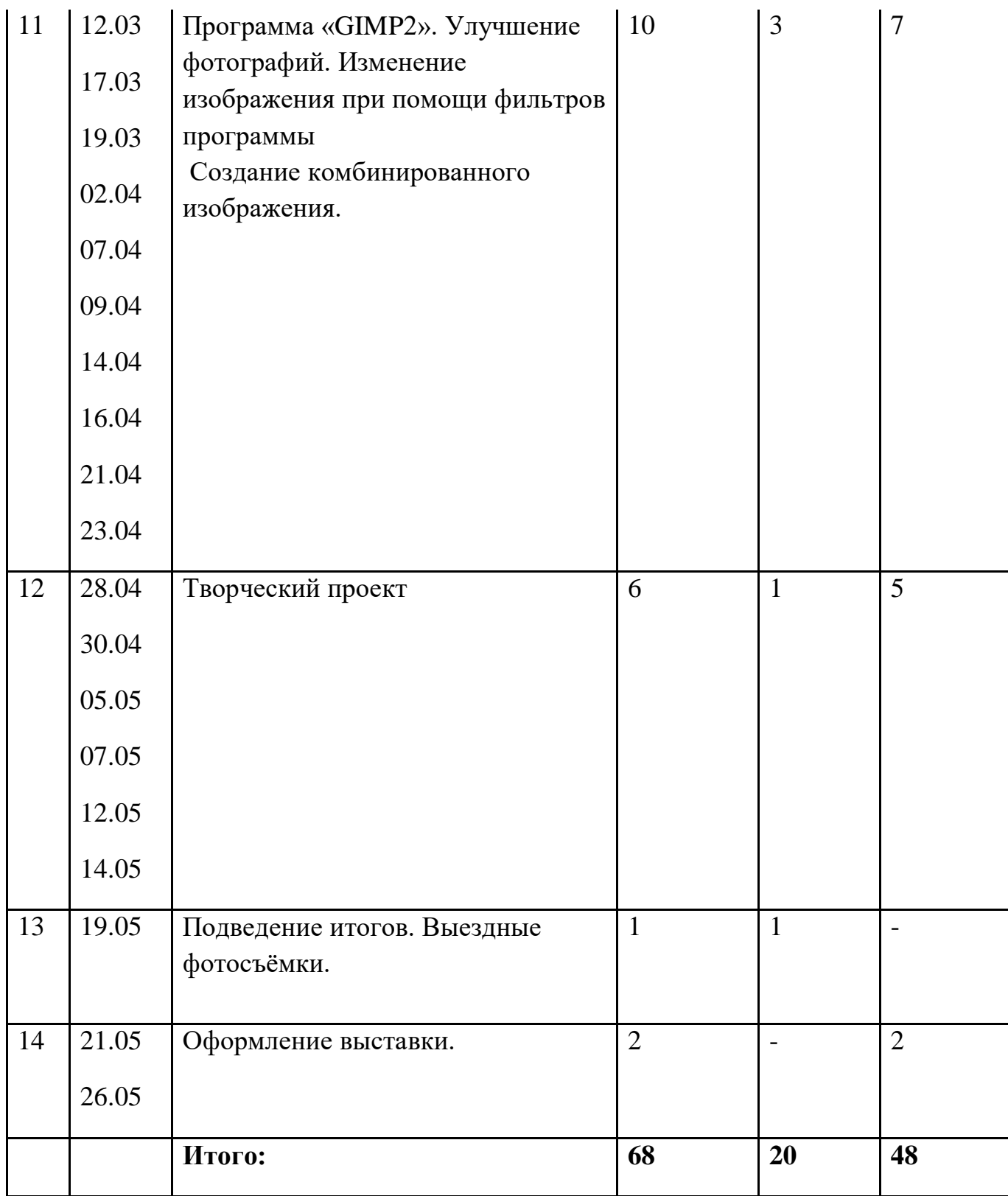

# **Содержание программы 1 года обучения**

*Тема 1. Вводное занятие.* Знакомство с планами на учебный год. Постановка цели и задач перед учащимися.

*Тема 2. Введение в фотографию.* История фотографии: основные этапы развития фотографии, её жанры, фотография как искусство, возможности современной фотографии.

Основы фотографии. Фотограммы. Получение фотографического изображения:понятие о светочувствительности материалов, техника безопасности при работе в фотолаборатории, порядок работы при печати фотограмм, первые понятия о фотокомпозиции.

*Практические (лабораторные) занятия:* получение изображения на фотобумаге, составление фотограмм, контактная фотопечать.

Получение фотографического изображения. Классификация фотоплёнок, основные части фотоаппарата и их назначение, порядок работы с фотоаппаратом, определение экспозиции, виды фотобачков, порядок работы при проявлении фотоплёнки, устройство фотоувеличителя, порядок работы при проекционной фотопечати.

*Практические занятия:* фотосъёмка.

*Лабораторные занятия:* зарядка фотобачка, проявление плёнки, проекционная печать фотографий.

*Тема 3. Фотокомпозиции.* Линейная перспектива, тональная перспектива, правило 1/3, построение вертикального или горизонтального кадра, точка съёмки, кадрирование снимка по линиям, ритмический рисунок изображения, диагональ в кадре, тональность фотографии.

*Тема 4. Пейзаж.* Особенности съёмки «сельского» и «городского» пейзажа. Выездная съёмка по теме «Сельский пейзаж»

*Тема 5. Натюрморт.* Композиционное построение предметов в натюрморте; освещение в натюрморте; выявление фактуры предметов светом; особенности съёмки на цветные фотоматериалы; эффектные фильтры и насадки.

*Практические занятия:* съёмка новогоднего натюрморта.

*Тема 6. Портрет.* Основы портретной съёмки: масштабы портрета, виды портрета, точка съёмки. Освещение в портретной съёмке: направления света, виды света, осветительное оборудование, используемое при съёмке портрета.

*Практические занятия:* съёмка портрета.

*Тема 7. Основы компьютерной грамотности.* Основные этапы развития устройств для счёта. Устройства для счёта, механические счётные машины, история электронных машин, появление и развитие персонального компьютера.

Принцип действия цифрового фотоаппарата, возможности и области применения цифровой фотографии.

Устройство компьютера. Основные части компьютера, носители информации, компьютерные программы.

Включение и выключение компьютера. Навыки работы с «мышью» (собираем картинки).

Техника безопасности при работе на компьютере, вставка рисунков, перемещение рисунка, растягивание рисунка по горизонтали, растягивание рисунка по вертикали, уменьшение, увеличение масштаба рисунка, разгруппировка, группировка рисунка, поворот рисунка вокруг оси, стирание рисунка, сохранение созданного.

*Практические занятия:* включение, выключение компьютера, сборка рисунков по темам: «Вот моя деревня», «Городские зарисовки», «Город будущего», «Мои любимые животные», «Автопарк».

Изготовление открыток. Создание надписей Word Art. Работа с коллекцией Word Art, изменение формата объекта (цвет линий, заливки, размер, положение, обтекание текста), изменение формы надписи, поворот надписи.

*Практические занятия:* изготовление открыток с надписями по темам: «С днём рождения», «Поздравляю», «С праздником» и т.п.

Грамоты для себя и друзей. Работа с рамками. Работа с объектами «прямоугольник», «овал», работа с линиями и площадями, с тенями и объёмом, использование автофигур. «Панель рисования», панель «Настройка изображения», действия с фигурами.

*Практические занятия:* изготовление текстурных и узорных рамок; изготовление грамот, дипломов, визиток, календарей.

*Практические занятия:* изготовление различных текстов «Поздравительные письма», «Стихи в орнаментарной рамке», «Расписание уроков», «Классный список в таблице».

*Тема 9. Работа с файлами.* Переименование папки, файла, создание новой папки, упорядочивание файлов в папке, стирание файлов, папок, запись на

дискету, стирание с дискеты, форматирование дискеты, проверка дискеты на наличие вируса, архивирование файлов, разархивирование файлов.

*Практические занятия:* создание папок, упорядочивание личных файлов в папке.

Работа с дисками, просмотр слайдов, копирование «слайдов» с «Диска» в папку «Мои документы», настройка «Слайд-шоу».

*Практические занятия:* просмотр слайдов, копирование «слайдов» с «Диска» в папку «Мои документы».

# *Тема 10. Компьютерная обработка изображений.*

Первичная обработка изображений. Основные расширения. Обрезка кадра. Простейшая корректировка кадра (осветление, устранение «эффекта красных глаз» и др.). Сканирование изображений. Печать изображений.

## *Тема 11. Программа «GIMP2».*

Фильтры. Фильтры и их назначение, поиск файла в папках компьютера, работа с окнами изображения, изготовление копии изображения, создание дополнительного слоя, применение фильтра, прозрачность слоя.

*Практические занятия:* изменение изображения при помощи фильтров программы

«GIMP2».

Улучшение фотографий. Знакомство с инструментами для улучшения фотографий, кадрирование, коррекция цвета, «тонирование» фотографий, получение чёрно-белой фотографии, создание обратного по тону изображения, затенение углов, осветление теней, размытие участков изображения, увеличение резкости.

*Практические занятия:* улучшение фотографий.

Ретушь фотографий. Знакомство с инструментами, вызов набора кистей, дополнительные кисти, создание новой овальной кисти, создание кисти произвольной формы, создание орнамента с помощью кистей, ретушь мелких точек и царапин с помощью фильтра, быстрые клавиши основных команд, ретушь с помощью инструмента «Штамп».

*Практические занятия:* ретушь фотографий.

Создание искусственного фона.Инструменты выделения, различные способы выделения, прибавление и вычитание выделения, сохранение области выделения, смена области выделения, изменение насыщенности цвета, работа ластиком, заливка цветом выделенной области.

*Практические занятия:* создание портрета (объекта) на искусственном фоне.

Создание комбинированного изображения. Выделение нужной области при помощи инструментов выделения, выделение при помощи «Быстрой маски», перемещение выделенной области, вырезание выбранного фрагмента, перенесение целого изображения в другую фотографию, подгонка размера изображения.

*Лекционные занятия* (обобщающая тема по инструментам «GIMP2»): инструменты лассо, перемещение, вырез, кисть и карандаш, аэрограф, штамп, кисть событий, ластик, градиент и заливка, инструменты изменения резкости, осветлитель, затемнитель, губка, инструмент выделения контуров, инструмент создания текста, выбор цвета, режимы отображения окна «GIMP2», инструмент «Быстрая маска».

*Практические занятия:* закрепление пройденного материала.

Меню программы «GIMP2». Обобщающая тема по меню программы «GIMP2»: меню «Файл», «Редактирование», «Изображение», «Слой», «Выделение», «Фильтр», «Просмотр», «Окно», «Помощь».

#### *Тема 12. Творческий проект*

Создание творческого проекта на любую тему, используя по возможности как можно больше знаний полученных при изучении курса. Выбор темы, жанра, разработка идеи. Реализация идеи. Защита проекта.

#### *Тема 13. Подведение итогов.*

Подготовка к итоговому занятию.

*Практические занятия:* отбор, доработка, распечатка «выставочных работ».

Итоговое занятие. Выездные фотосъёмки.

#### *Тема 14. Организация выставки.*

Организация выставки работ участников объединения.

# **Учебно-тематический план 2 года занятий (201\_/201\_)**

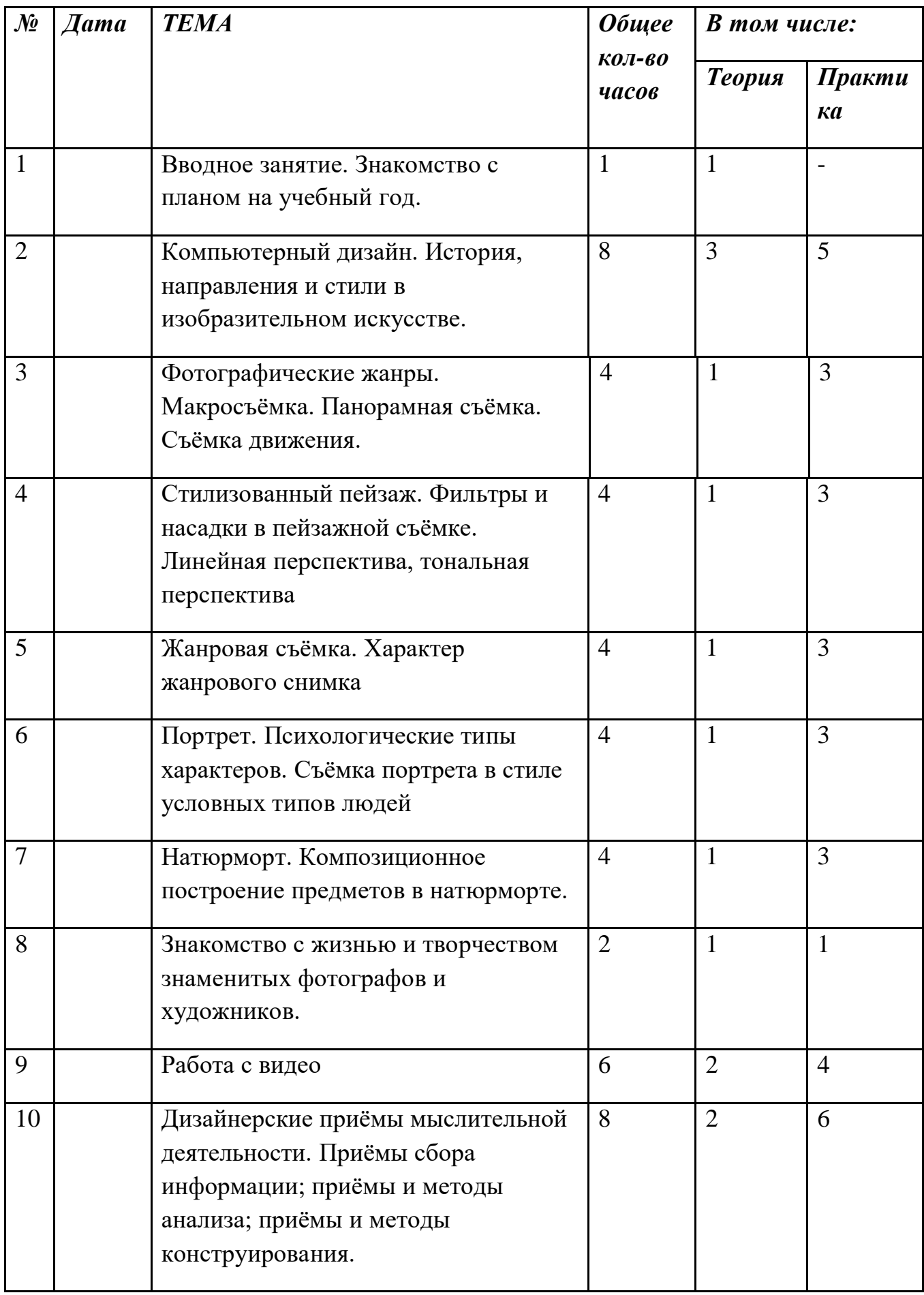

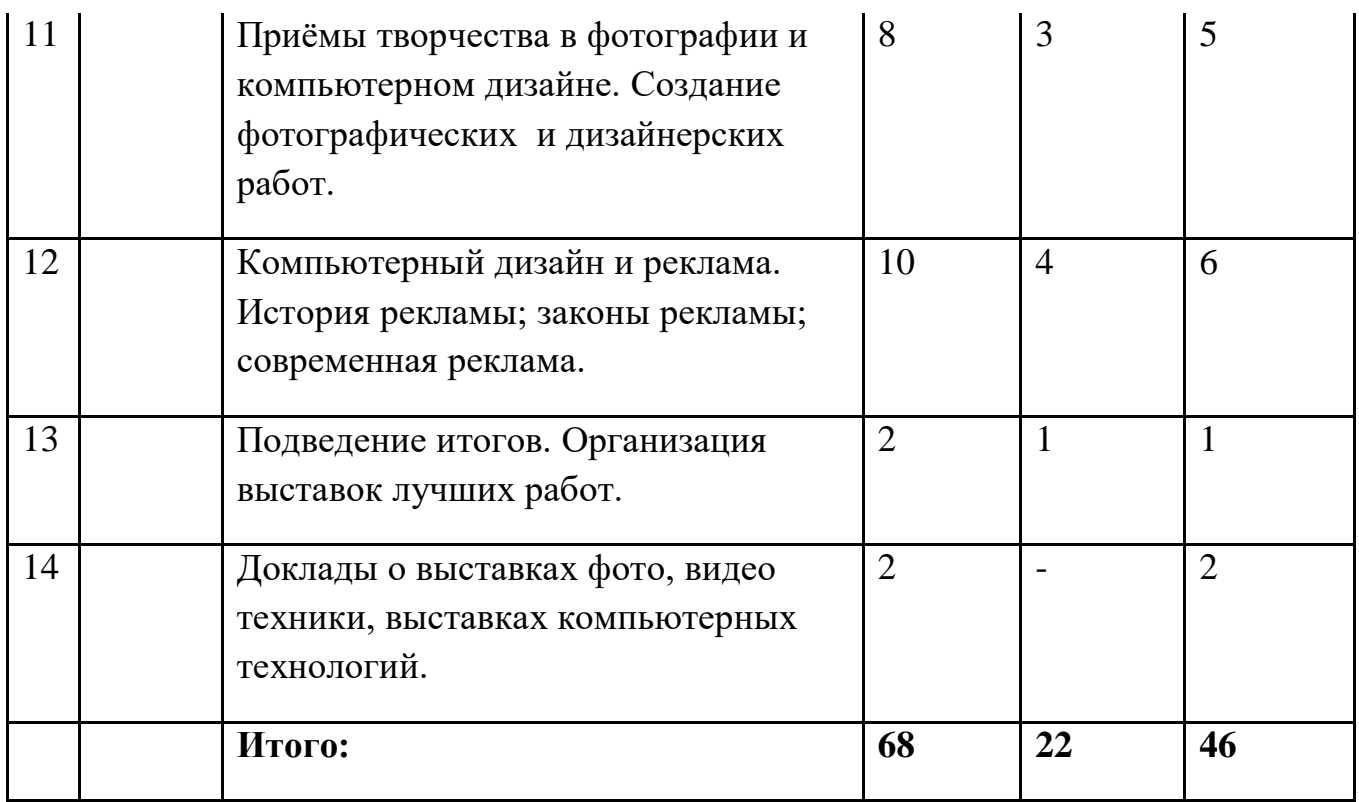

#### **Содержание программы 2 года обучения**

*Тема 1. Вводное занятие.* Знакомство с планами на учебный год. Постановка цели и задач перед коллективом.

# *Тема 2. Компьютерный дизайн: история, направления и стили в изобразительном искусстве.*

*История изобразительного искусства:* первобытное искусство; искусство древнего Египта; древнегреческое искусство; древнеримское искусство; искусство византийского мира; древнерусское искусство; искусство арабских стран; искусство Индии; искусство стран Дальнего Востока.

*Практические занятия:* компьютерный дизайн, создание работ, имитирующих стили и направления изобразительного искусства разных времён и народов.

*Направления и стили изобразительного искусства:* классицизм, символизм, романтизм, реализм, натурализм, примитивизм, пиктореализм, авангардизм, модернизм, импрессионизм, футуризм, кубизм, фовизм, экспрессионизм, поп-арт, сюрреализм, абстракционизм, ташизм.

*Практические занятия:* компьютерный дизайн: создание работ, имитирующих стили и направления изобразительного искусства разных времён и народов.

*Тема 3. Фотографические жанры.* Знакомство с жанрами и стилями фотографии на примере работ знаменитых фотографов: фотограмма, съёмка фактуры предмета, фотоорнамент, макросъёмка; графика: стиль «нотан», использование приёма «ударный цвет», светлая и тёмная тональность; съёмка движения: танец, спорт, движение в кадре, имитация движения;пикториальная фотография: монокль, насадки «Моне»; панорамная съёмка; репортажная съёмка; фотоочерк.

*Тема 4. Стилизованный пейзаж.* Фильтры и насадки в пейзажной съёмке; правила фотокомпозиции: линейная перспектива, тональная перспектива, правило третей, тональность снимка, точка съёмки, ракурс, ритм в кадре; влияние правил и эффектов, используемых при съёмке, на стиль фотографической работы.

*Практические занятия:* съёмка на пленэре с использованием фильтров, насадок, с применением различных приёмов и эффектов.

*Тема 5. Жанровая съёмка.* Определение жанра; характер жанрового снимка: комический, драматический, трагический; этика поведения фотографа при съёмке жанра.

*Тема 6. Портрет. Психологические типы характеров.*Зависимость точки съёмки, ракурсов, освещения, направления света, вида света, эффектных фильтров и насадок от психологического типа характера портретируемого.

*Практические занятия:* съёмка портрета в стиле условных типов людей: «лёд»; «камень»; «земля»; «мягкая глина»; «вода»; «воздух»; «пламя».

*Тема 7. Натюрморт.* Композиционное построение предметов в натюрморте, освещение в натюрморте, выявление фактуры предметов светом, особенности съёмки на цветные фотоматериалы, эффектные фильтры и насадки.

*Практические занятия:* съёмка рекламного натюрморта.

*Тема 8. Жизнь и творчество замечательных людей в изобразительном искусстве.* Знакомство с жизнью и творчеством знаменитых фотографов и художников: Александра Родченко,

Вадима Гиппенрейтера, Хайди Холлинджера, Владимира Архипова, Эвгена Бавчара, Ника Найта, Евгения Халдея и др.

# *Тема 9. Работа с видео.*

Как работать с видео. Программы для редактирования видео. Обработка видео. Редактирование видео. Основы монтажа. Конвертация видео. Клип. *Тема 10. Дизайнерские приёмы мыслительной деятельности.* Приёмы сбора информации; приёмы и методы анализа; приёмы и методы конструирования.

*Практические занятия* проводятся в течение всего учебного года как составная часть основных тем: мозговой штурм; морфологический анализ.

*Тема 11. Приёмы творчества в фотографии и компьютерном дизайне.* Знакомство с основными приёмами художественного творчества: аллегория, символ, антитеза, олицетворение, гипербола, гротеск, ирония, коллизия, литота, метафора.

*Практические занятия:* создание фотографических и дизайнерских работ с использованием художественных приёмов.

*Тема 12. Компьютерный дизайн и реклама.* История рекламы; законы рекламы; современная реклама; рекламный «слоган» (подбор стихов и надписей).

*Тема 13. Подведение итогов.* Анализ проведённой работы за год, подведение итогов, пожелания на будущее.

*Практические занятия:* организация выставок лучших работ, подготовленных в течение года.

# *Тема 14. Посещение выставок.*

Выставки фото работ, изобразительного искусства.

# **Методическое обеспечение программы фотостудии**

При реализации программы» используются как традиционные методы обучения, так и инновационные технологии: словесные, наглядные, практические методы, методы проблемного обучения, программированного, алгоритмический метод, проектный, метод взаимообучения, метод скоростного эскизирования, метод информационной поддержки, дизайнанализ. Использование разнообразных форм обучения повышает продуктивность занятий, повышает интерес учащихся к учебному процессу.

*Для успешной реализации программы разработаны и применяются следующие дидактические материалы:*

#### *иллюстративный и демонстрационный материал***:**

v фотографии с изображением пейзажа,

- v фотографии с изображением натюрморта,
- v фотографии с изображением портрета,

#### *материалы для проверки освоения программы:*

- v выставки,
- v диагностические карты по теме «Техника безопасности» и др.;
- v тесты на узнавание,
- v кроссворды, и др.

Применение технологии создания успеха дает учащемуся возможность осознать свою творческую ценность, продвигает к новым высотам творческих достижений.

Педагог должен создавать атмосферу радости, удовольствия, соучастия подростков в процессе восприятия материала и потребность активной творческой отдачи при выполнении практических заданий. Творческий подход к работе, воспитанный в процессе занятий, учащиеся перенесут в дальнейшем во все виды общественно-полезной деятельности.

 В образовательный процесс следует включать всевозможные экскурсии, встречи с мастерами фотоискусства, что развивает у ребят умение отличать настоящее искусство от его суррогатов, приходить к правильному эстетическому суждению.

#### **Литература**

#### *Техника фотографии*

1. Дыко Л.П. Основы композиции в фотографии. – М.: Высшая школа, 1988.

2. Курский Л.Д. Работа фотографа вне павильона. – М.: Легкая индустрия, 1980.

3. Шеклин А.В. Фотографический калейдоскоп. – М.: Химия, 1988.

#### *Искусство фотографии*

1. Артюшин Л.Ф. Цветная фотография. – М.: Искусство, 1986.

2. Демин В. Цветение земли. – М.: Искусство, 1987.

3. Килпатрик Д. Свет и освещение. – М.: Мир, 1988.

4. Лаврентьев А.Н. Ракурсы Родченко. – М.: Искусство, 1992.

5. Луински Х., Магнус М. Книга по фотографии. Портрет. – М.: Планета, 1991.

6. Малышев В. Искусство видеть. – М.: Молодая гвардия, 1985.

7. Михалкович В.И., Стигнеев В.Т. Поэтика фотографии. – М.: Искусство, 1989.

8. Морозов С. Творческая фотография. – М.: Планета, 1986.

9. Пондопуло Г.К. Фотография и современность. – М.: Искусство, 1982.

10. Престон-Мэфем К. Фотографирование живой природы. – М.: Мир, 1985.

11. Родионов Н.А. Вечное движение. – М.: Планета, 1972.

12. Хейлин Р. Светофильтры. – М.: Мир, 1988.

13. Чибисов К.В. Очерки по истории фотографии. – М.: Искусство, 1987.

#### *Литература о рекламе*

1. Корецкий В. Товарищ ПЛАКАТ. – М.: Плакат, 1978.

2. Корнилов Л., Фильчикова Н. От глашатая до неона. – М.: Знание, 1978.

3. Мастер 98. (Сборник фотографий). Гильдия рекламных фотографов и компания «Сивма». – М., 1998.

#### *Изобразительное искусство*

1. Бауер В., Дюмоц И., Головин С. Энциклопедия символов. – М.: КРОН-ПРЕСС, 1995.

2. Зачарованный мир. Волшебные животные. – М.: Терра, 1996.

Ильина Т.В. История искусств. Западноевропейское искусство. – М.: Высшая школа, 1993.

3. Маркова Н.К. Пейзаж в русской живописи от классицизма до символизма. – М.: Арт-родник, 1999.

4. Мастера живописи. «МОНЕ». – М.: Белый город, 1998.

5. Мастера живописи. «РЕНУАР». – М.: Белый город, 1998.

6. Сокольникова Н.М. Основы композиции. – Обнинск: Титул, 1996.

7. Энциклопедия для детей. Том 7. Книга 1-я и 2-я. Искусство. – М.: Аванта +, 2000.

#### *Компьютерные технологии*

1. Буляница Т. Дизайн на компьютере. Самоучитель. – СПб: Питер, 2003.

2. Введение в Microsoft. Windows 95. – М.: «Microsoft Corporation», 2001.

3. Мак-Клелланд Д. Фотошоп 6 для чайников. – М.: Изд. дом «Вильямс», 2001.

4. Занятнов Д., Поляков О., Жаров А. Практический самоучитель управления компьютером. – М.: МикроАрт, 1999.

5. Коцюбинский А.О., Грошев С.В. Самоучитель работы с фото, аудио, видео, СD, DVD на домашнем компьютере. – М.: Технолоджи-3000, 2003.

6. Леонтьев В.П. Новейшая энциклопедия персонального компьютера 2002. – М.: Олма-пресс, 2002.

«Согласовано»

Заместитель директора по ВР

\_\_\_\_\_\_\_\_\_\_\_\_/\_Володина Л.А./\_